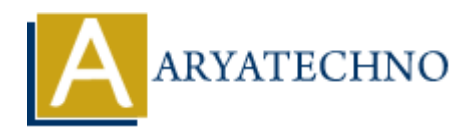

## **C++ String**

```
Topics : CPP
Written on April 15, 2023
```
In C++, a string is a sequence of characters stored in memory as an array of characters. The string class in C++ provides a convenient way to work with strings, and is part of the standard library. **on** April 15, 2023<br>
a string is a sequence of characters stored in memory as an array of characters. TC++ provides a convenient way to work with strings, and is part of the standard lib<br>
ne string class, you first need to

To use the string class, you first need to include the <string> header file:

```
#include <string>
```
You can then declare a string variable like this:

```
std::string myString;
```
To initialize the string with a value, you can use a string literal:

```
std::string myString = "Hello, world!";
```
You can also read a string from input using the std::getline() function:

std::string myString; std::getline(std::cin, myString);

Once you have a string, you can perform various operations on it, such as finding its length:

```
std::string myString = "Hello, world!";
std::cout << "Length of myString: " << myString.length() << std::endl;
```
You can also concatenate strings using the  $+$  operator:

```
std::string str1 = "Hello, ";
std::string str2 = "world!";
std::string str3 = str1 + str2;std::cout << str3 << std::endl; // Output: Hello, world!
```
You can access individual characters in a string using the [] operator:

std::string myString = "Hello, world!";

```
std::cout << myString[0] << std::endl; // Output: H
```
You can also use the string::find() function to search for a substring within a string:

```
std::string myString = "Hello, world!";
std::string subString = "world";
if (myString.find(subString) != std::string::npos) {
     std::cout << "Found substring!" << std::endl;
} else {
     std::cout << "Substring not found." << std::endl;
}
```
Finally, when you are done with a string, you don't need to manually deallocate its memory; the string class will automatically handle memory management for you. Statisticant << Substring not found. << Statisting dank of Finally when you are done with a string cluster string cluster in the string cluster in the string cluster in the material by [Aryatechno](https://www.aryatechno.com/) **a** Copyright **Aryatechno**